# Analisi Esplorativa (Analisi Statistica Multivariata)

Prova d'esame (simulazione)

#### 25 Gennaio 2022

#### *Tempo a disposizione: 150 minuti*

*Modalità di consegna: svolgere gli esercizi di teoria (parte A) riportando le soluzioni sul foglio protocollo, e consegnare il foglio protocollo assieme al testo della prova d'esame. Successivamente, accedere alla piattaforma esamionline tramite computer e svolgere gli esercizi di analisi dei dati (parte B). In questo caso la consegna si svolge tramite piattaforma esamionline. Il tempo da dedicare alla parte A e alla parte B è a discrezione dello studente.*

*Compilare con nome, cognome e numero di matricola. E' obbligatorio consegnare il testo della prova d'esame all'interno del foglio protocollo contente le soluzioni degli esercizi di teoria.*

#### NOME:

COGNOME:

MATRICOLA:

## **PARTE A: esercizi di teoria**

*Esercizi da svolgere sul foglio protocollo senza l'ausilio di R/Rstudio.*

#### **Problema 1**

1. Trovare la matrice di varianza e covarianza per le variabili standardizzate *z*1*, z*2*, z*<sup>3</sup> corrispondente al seguente modello fattoriale

$$
z_1 = 0.9f + u_1
$$

$$
z_2 = 0.7f + u_2
$$

$$
z_3 = 0.5f + u_3
$$

dove  $\mathbb{V}\text{ar}(f) = 1, \mathbb{C}\text{ov}(u, f) = 0$  e

$$
\Psi = \mathbb{C}\text{ov}(u) = \begin{bmatrix} 0.19 & 0 & 0 \\ 0 & 0.51 & 0 \\ 0 & 0 & 0.75 \end{bmatrix}
$$

Calcolare le comunalità e  $\text{Corr}(z_i, f)$ ,  $i = 1, 2, 3$ 

- 2. Si dimostri che una matrice quadrata  $\underset{n \times n}{A}$  idempotente ha autovalori  $\lambda_i \in \{0,1\}$  per  $i = 1, \ldots, n$ .
- 3. Supponiamo che alla matrice dei dati  $\frac{X}{n \times p}$  sia associata la varianze/covarianze  $S = diag(s_{11}, \ldots, s_{pp})$ con  $s_{11} \geq \ldots \geq s_{pp} > 0$ . Per questa particolare matrice di varianze/covarianze, ha senso effettuare l'analisi delle componenti principali basata sulla corrispondente matrice di correlazione *R*? E l'analisi fattoriale basata sulle variabili standarizzate? Giustificare le risposte.

# **PARTE B: esercizi di analisi dei dati**

*Esercizi da svolgere con il computer sulla piattaforma esamionline con l'ausilio di R/Rstudio.*

### **Problema 2**

Si consideri il dataset state.x77 presente nella libreria datasets. Questo dataset descrive 50 stati degli Stati Uniti d'America rispetto alle seguenti 8 variabili:

- Population Popolazione (in migliaia)
- Income Reddito (in dollari pro capita)
- Illiterarcy Analfabetismo (Percentuale della popolazione)
- Life Exp Aspettativa di vita alla nascita (in anni)
- Murder Numero di omicidi per 100,000 abitanti
- HS Grad Percentuale di adulti diplomati
- Frost Numero medio di giorni freddi all'anno con temperature sotto lo zero
- Area Superficie (in miglia quadrate)
- 1. Sia *X* la matrice 50 × 8 corrispondente al dataset state.x77. Calcolare, riportando tutti i risultati arrotondando al **secondo decimale** (si ricordi l'uso della **virgola** per i decimali)
	- a. la lunghezza del vettore scarto dalla media  $\tilde{x}_2$  (variabile Income);
	- b. il coseno dell'angolo (espresso in radianti) compreso tra  $\tilde{x}_1$  e  $\tilde{x}_2$  (variabili Population e Income);
	- c. Calcolare l'elemento di posizione [2, 2] (riga 2, colonna 2) della matrice *R*<sup>−</sup>1*/*<sup>2</sup> , dove *R* indica la matrice di correlazione associata a *X*.

```
rm(list=ls())
X = state.x77n = nrow(X)p = ncol(X)Xtilde = scale(X, center=TRUE, scale=FALSE)[,]
# 1.a
a = sqrt(crossprod(Xtilde[,2]))
round(a,2)
## [,1]
## [1,] 4301.29
# 1.b
R = cor(X)b = R[1,2]round(b,2)
```

```
## [1] 0.21
# 1.c
V = eigen(R)$vectors
lambdas = eigen(R)$values
c = V %*% diag(1/sqrt(lambdas)) %*% t(V)
round(c[2,2],2)
```
#### ## [1] 1.33

2. Calcolare il numero di osservazioni anomale verificando se la distanza di Mahalanobis al quadrato di ciascuna osservazione dal baricento è superiore alla soglia *s*, dove *s* corrisponde al quantile 0.95 di una variabile casuale  $\chi_p^2$  (dove *p* è il numero di colonne di *X*).

```
xbar = matrix(colMeans(X), nrow=p, ncol=1)
S = var(X) * ((n-1)/n)InvS = solve(S)
dM2 = apply(X,MARGIN=1, function(u) t(u-xbar) %*% InvS %*% (u - xbar) )
s = qchisq(0.95, df=p)sum(dM2 > s)
```
## [1] 4

3. Rimuovere da *X* le osservazioni anomale individuate al punto precedente e svolgere l'analisi delle componenti principali, decidendo opportunamente se basarla sui dati originali o sui dati standardizzati. Calcolare la correlazione in valore assoluto tra il vettore dei punteggi *y*<sup>1</sup> della prima componente principale e la variabile Area (standardizzata oppure no a seconda della scelta effettuata). Riportare il risultato arrotondando al **terzo decimale** (si ricordi l'uso della **virgola** per i decimali).

```
# 3
out = which(dM2 > s)
X_no_out = X[-out, ]
R_no_out = cor(X_n)V_no_out = eigen(R_no_out)$vector
lambdas_no_out = eigen(R_no_out)$values
round( abs( sqrt(lambdas_no_out[1]) * V_no_out[8,1] ), 3)
```
## [1] 0.025

4. Si supponga di aggiungere al dataset *X* considerato al punto 1. una nuova variabile: Density = Population / Area. Riportare il numero di colonne linearmente indipendenti per il nuovo dataset.

```
Density = X[,"Population"] / X[,"Area"]
Xnew = cbind(X,Density )
qr(Xnew)$rank
```
## [1] 9

#### **Problema 3**

Si consideri il dataset state.center (anch'esso presente nella libreria datasets), che riporta la longitudine (con segno negativo, variabile x) e la latitudine (variabile y) del centro geografico di ogni stato considerato nel Problema 2 (tranne che per l'Alaska e le Hawaii, che sono messe artificialmente da qualche parte a ovest della costa).

1. Calcolare la matrice *D* delle distanze Euclidee tra gli Stati, e riportare il valore della distanza (non nulla) più piccola, arrotondando al **terzo decimale** (si ricordi l'uso della **virgola** per i decimali).

```
Y = data.frame(longitudine = state.center$x,
              latitudine = state.center$y)
row.name(S) = row.name(S)D = dist(Y)round( min(D), 3)
```
## [1] 0.896

- 2. Utilizzare l'algoritmo agglomerativo gerarchico con il legame singolo. Decidere il numero di gruppi *K* ottimale secondo il criterio della *silhouette*, per *K* = 2*, . . . ,* 20. Riportare
	- a. il numero di gruppi *K* ottimale;
	- b. il valore medio della *silhouette* corrispondente alla scelta effettuata, arrotondando al **terzo decimale** (si ricordi l'uso della **virgola** per i decimali).

**require**(cluster)

```
## Loading required package: cluster
sil_media <- vector()
Ks = 2:20
for (k in Ks){
hc = hclust(D, method="single")
gruppi = cutree(hc, k=k)
sil_media[k-1] <- summary(silhouette(gruppi, dist=D))$avg.width
}
k.opt<-Ks[which.max(sil_media)]
k.opt
```
## [1] 4

```
round( max(sil_media), 3)
```
## [1] 0.414

3. Riportare i comandi R per visualizzare il diagramma di dispersione delle variabili latitutine e longitudine, colorandogli Stati secondo l'attribuzione in gruppi ottenuta al punto precedente. Il codice R deve essere riproducibile, ovvero se eseguito da cima a fondo non deve produrre errori. Questo implica che bisogna iniziare dall'import dei dati, caricare le opportune librerie, etc.

```
Y = data.frame(longitudine = state.center$x,
               latitudine = state.center$y)
row.name(S) = row.name(S)D = dist(Y)hc = hclust(D, method="single")
gruppi = cutree(hc, k=k.opt)
plot(latitudine ~ longitudine, col=gruppi, Y)
with(Y, text(latitudine ~ longitudine, labels = row.names(Y), pos=4, col=gruppi))
```
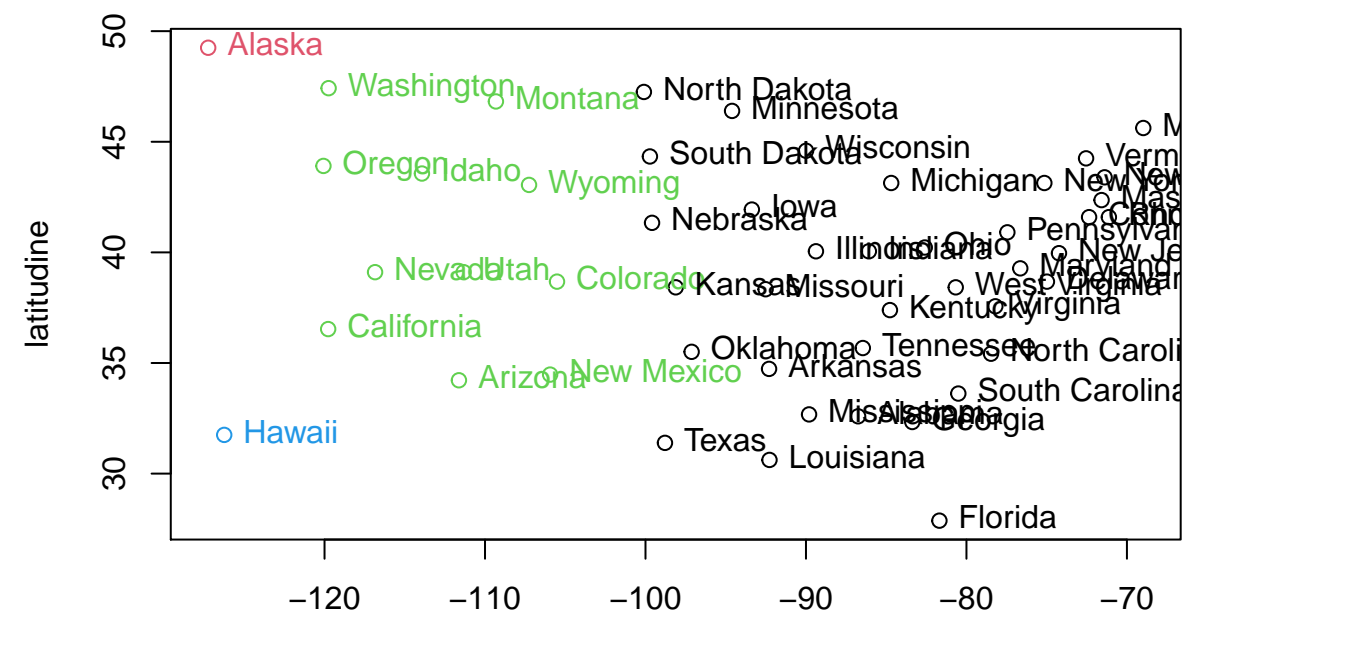

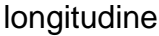